# **付録A 仕 様**

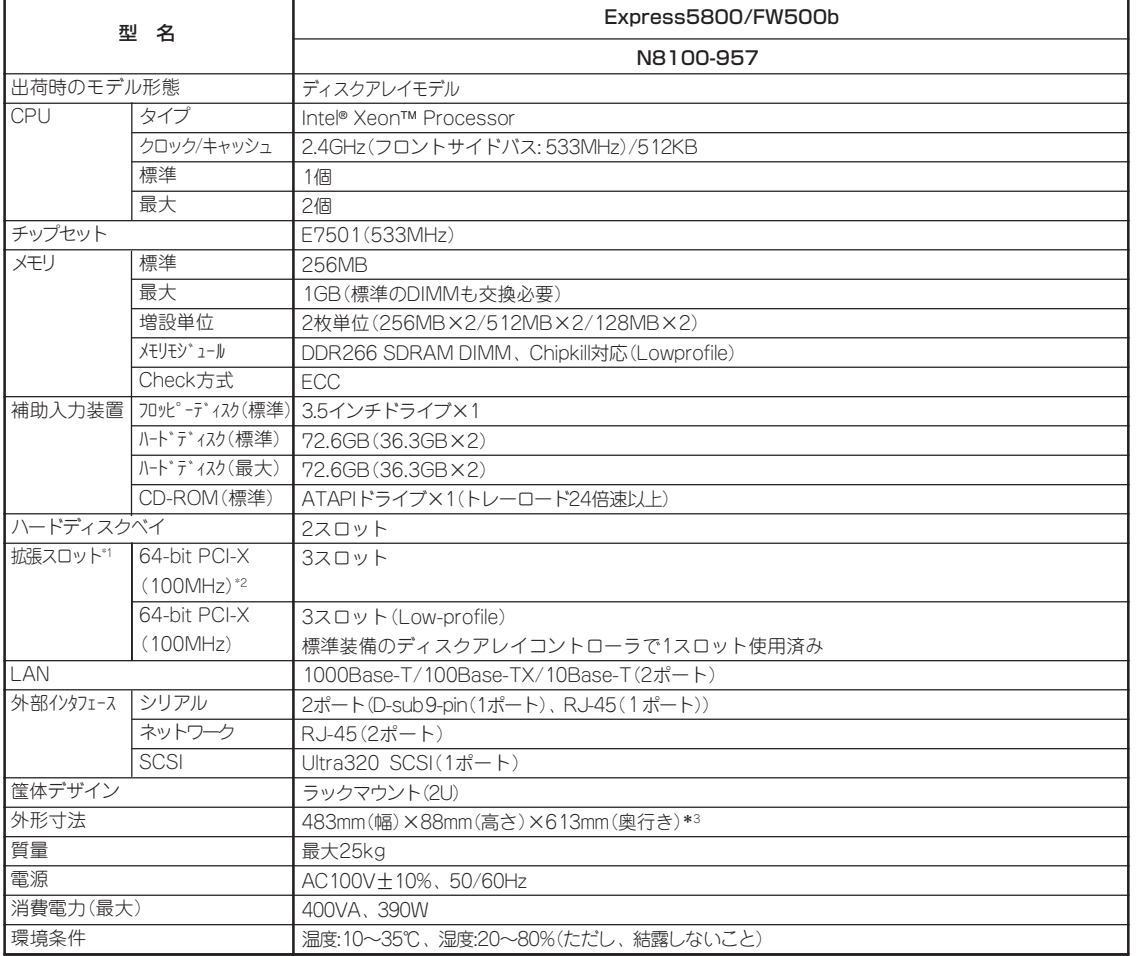

\*1 サポートしているボードや搭載スロットについては本文を参照してください。

\*2 2枚以上のPCIボードを搭載すると66MHzで動作します。

\*3 フロントベゼル取り付け時は660mm。

# **付録B FireWall-1/VPN-1の予約語一覧**

accept Acount Alert Auth AuthAlert and call all All any Any apr Apr april April aug Aug august August black blackboxs blue broadcasts call cyan date dark green dark orchid day debug dec Dec decmber December deffunc define delete direction do domains drop dst

Duplicate dynamic expcall expires export feb Feb february February firebrick foreground forenst green format fri Fri friday Friday from fwline fwrule gateways get gold gray 101 green hashsize gold host hosts if is ifaddr ifid implies in inbound interface interfaces ipsecmethods ipsecdata ian Jan january

January jul Jul july July iun Jun iune June kbuf keep limit local localhost log logics Long magenta mar **Mar** march March Mail may May mday medium slate blue modify mon Mon monday Monday month mortrap navy blue netobj netof nets nexpires not nov

Nov november November oct Oct october **October** or orange origdrop origdst origport origsrc other outbound packet packetid packetlen pass r\_arg r\_cdir r\_cflags r\_connarg r\_ctype r\_entry r\_pflags record red refresh reject resourceobj routers sat Sat saturday **Saturday** sep Sep september September serveobj servers set Short

sienna SnmpTrap skipme spikpeer spoof spoofalert sr src static sun Sun sunday Sunday switchs sync targets thu Thu thursday **Thursday** to tod tracks tue Tue tuesday Tuesday ufp UserDefined vanish wasskipped wed **Wed** wednesday Wednesday xlatedport xlatedst xlatemethod xlatesport xlatesrc xor year yellow

### 文字の並び

- ・曜日、月の名前(Sunday、sunday、sun)
- ・[S ¦ s] +[r ¦ R]+ n(10進の数字)(例:Sr10,sR2など)、

### その他

- ・日本語などの2byte文字
- ・最初から登録されているObject名(Telnet,FTPなど)や記号(!,",#,\$,%,&,'など)
- ・Object名を作成する際の使用する文字といたしましては、英数字と"\_"(アンダースコア)のみを推奨。Object名 はアルファベットで始めなければなりません。

# **付録C 二重化機能のログメッセージ**

二重化機能では動作の履歴や以上の検出をシステムログ(syslog)に出力します。出力するメッ セージとその説明、対処方法は以下のようになります。

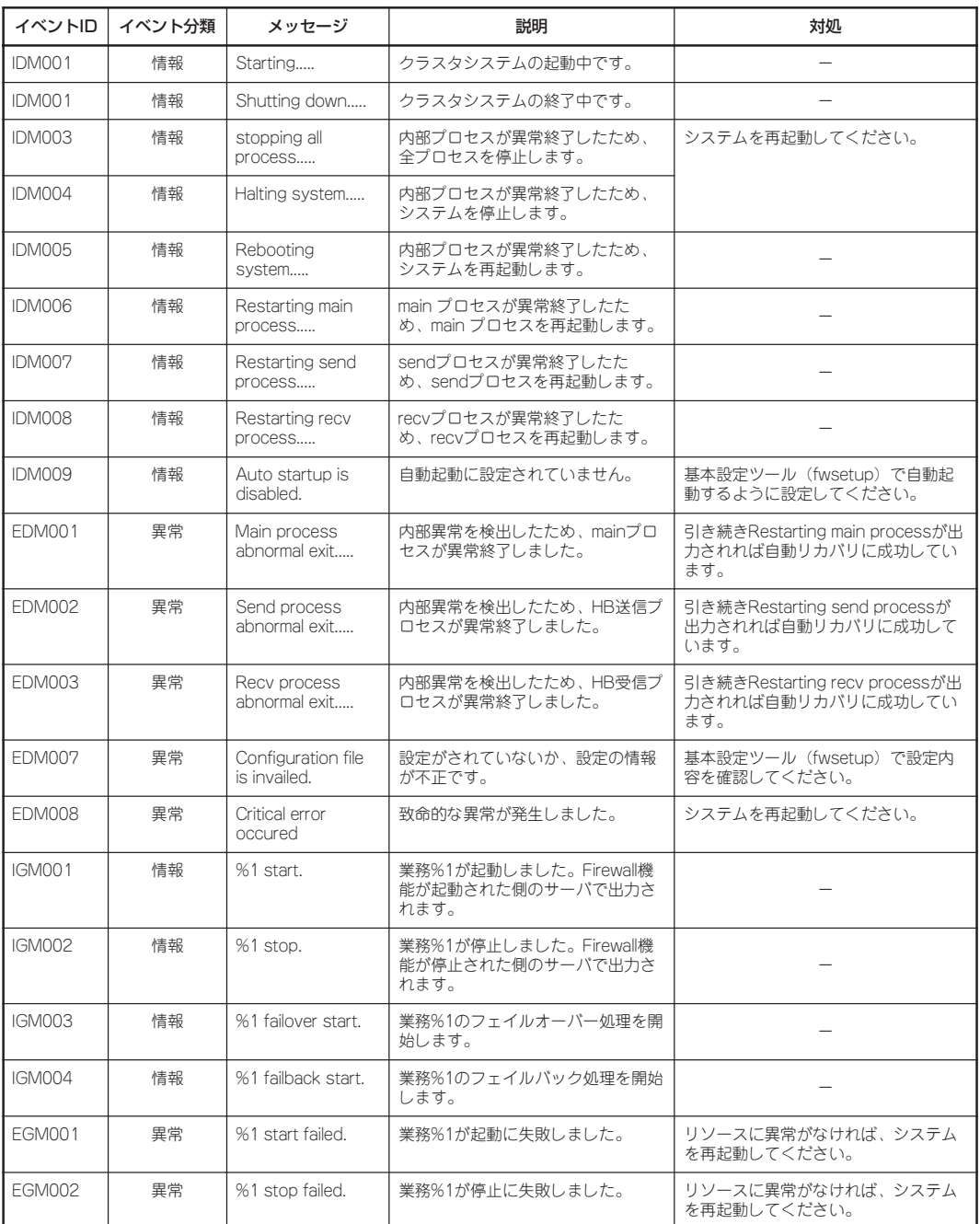

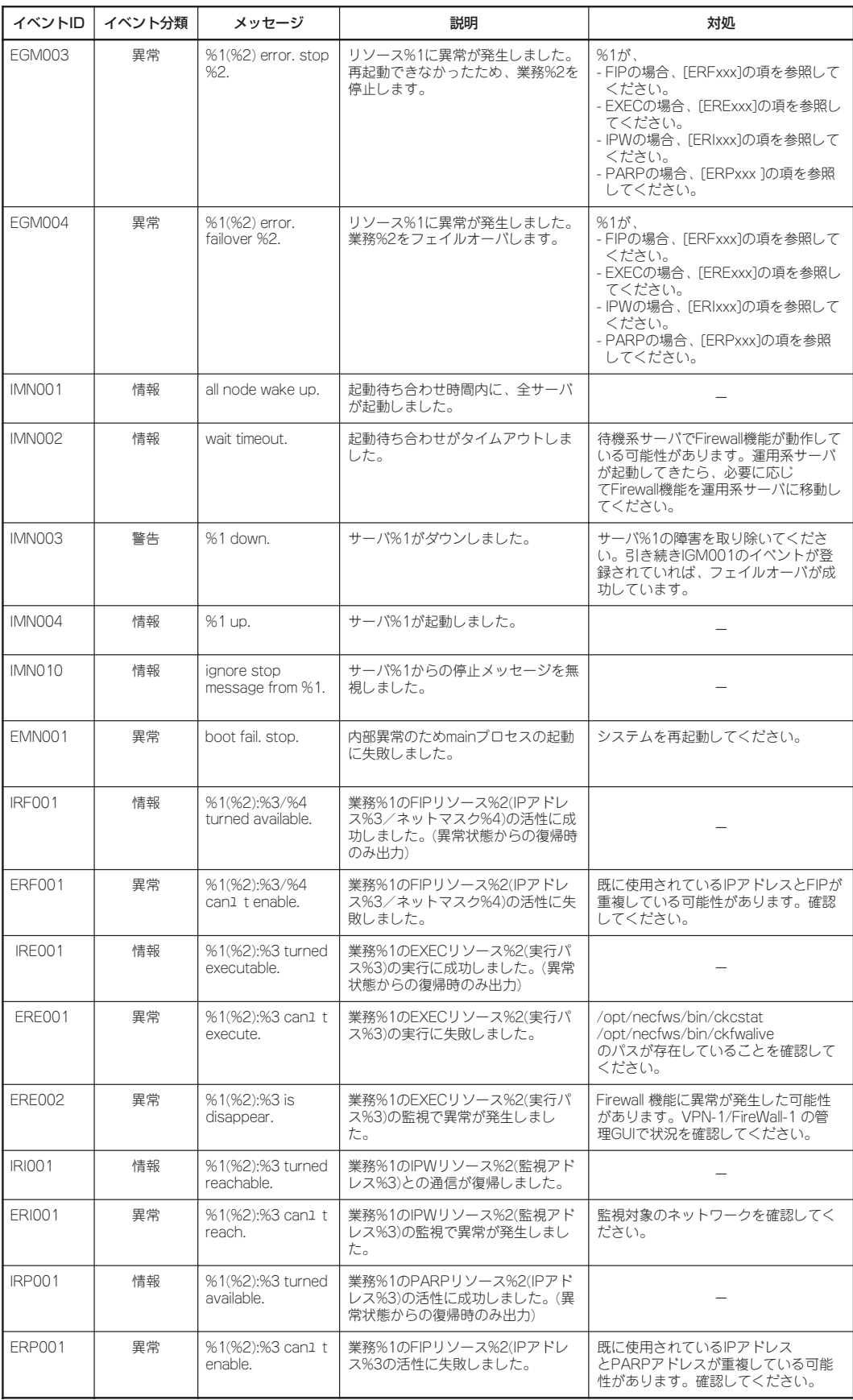

付 録

# **付録D 保守サービス会社網一覧**

NEC Express5800シリーズ、および関連製品のアフターサービスは、お買い上げのNEC販売店、 最寄りのNEC、またはNECフィールディング株式会社までお問い合わせください。下記にNEC フィールディングのサービス拠点所在地一覧を示します。 (受付時間:AM9:00~PM5:00 土曜日、日曜日、祝祭日を除く) 次のホームページにも最新の情報が記載されています。

#### <http://www.fielding.co.jp/>

このほか、NEC販売店のサービス網がございます。お買い上げの販売店にお問い合わせください。

2003年2月現在

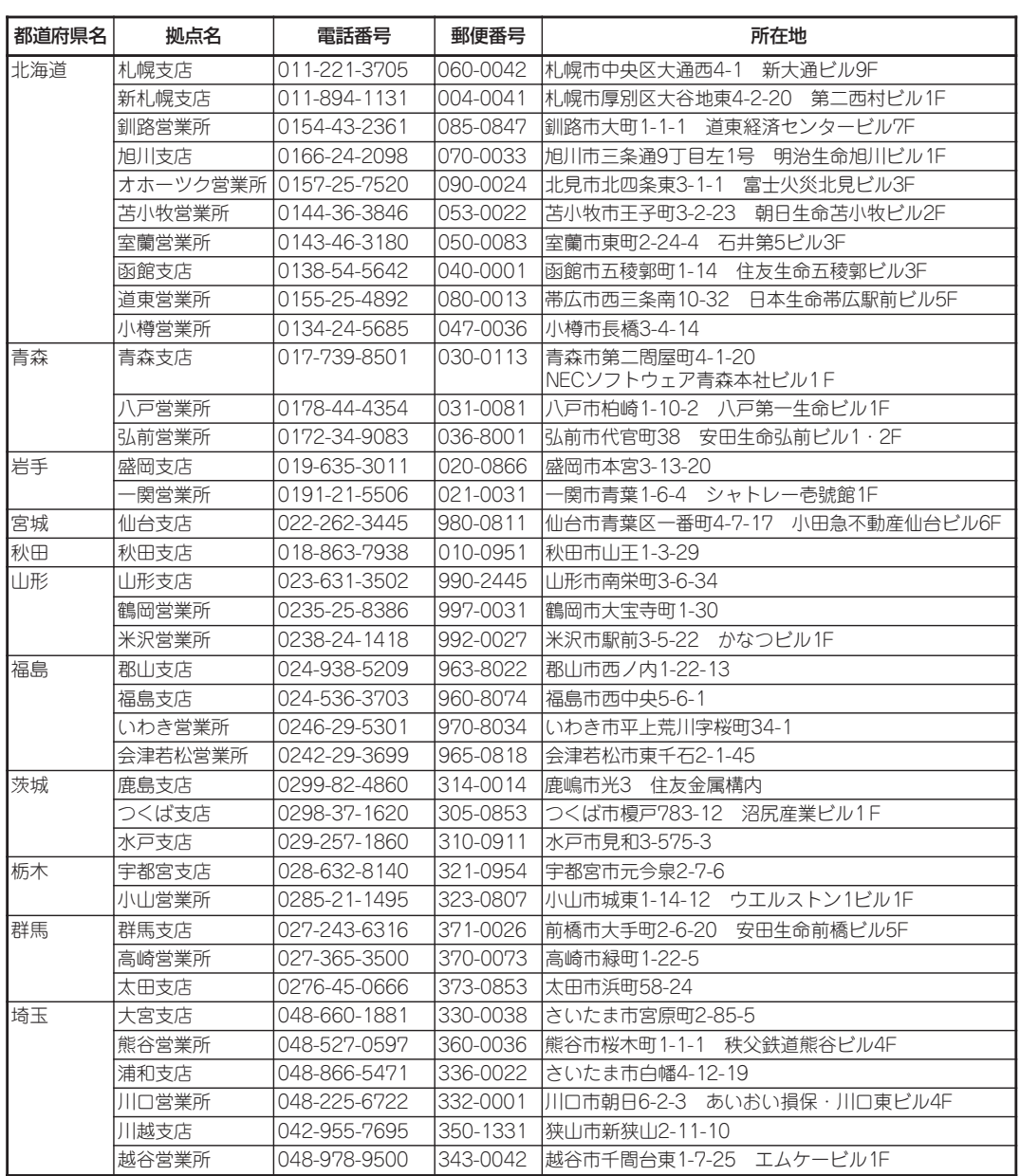

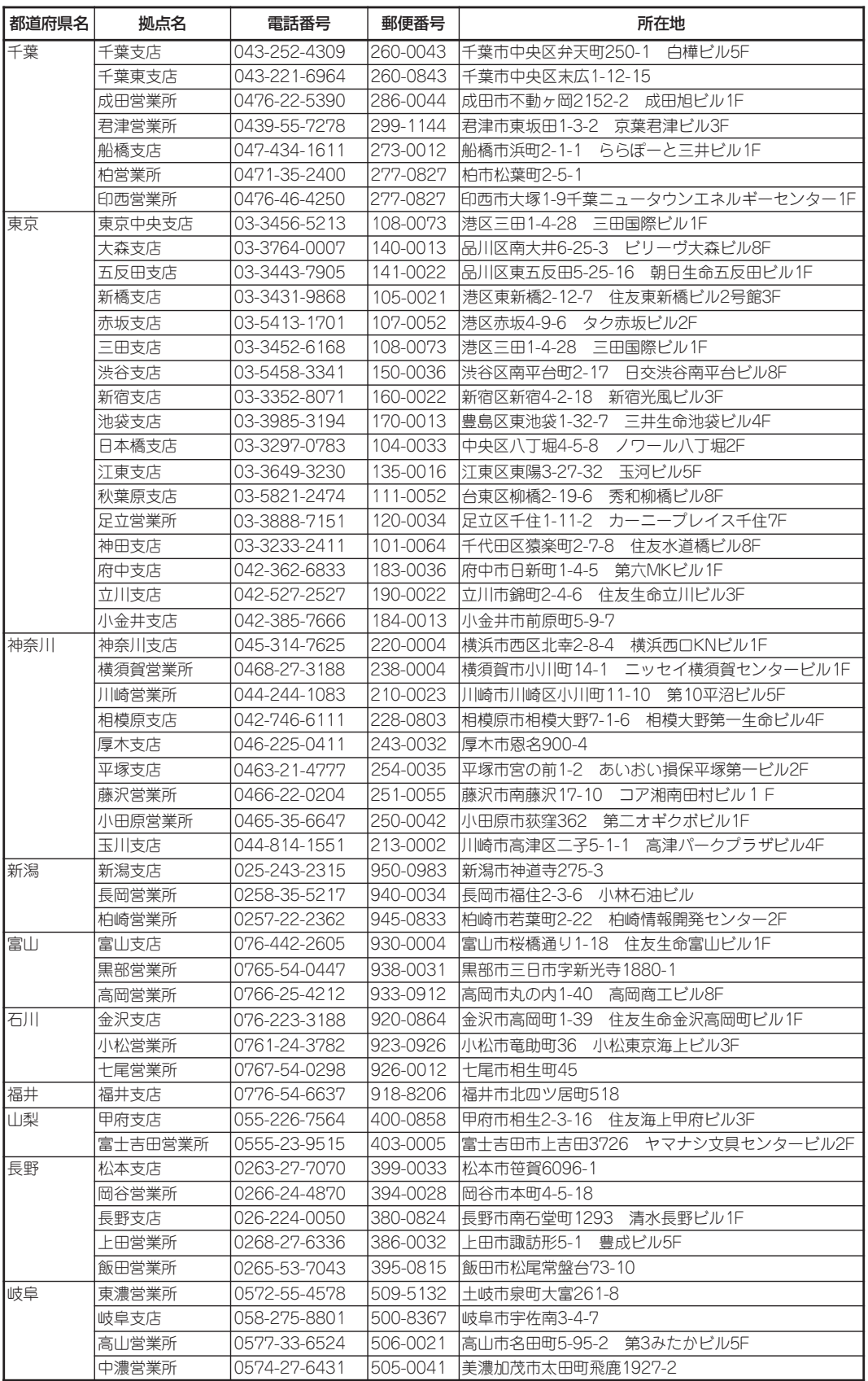

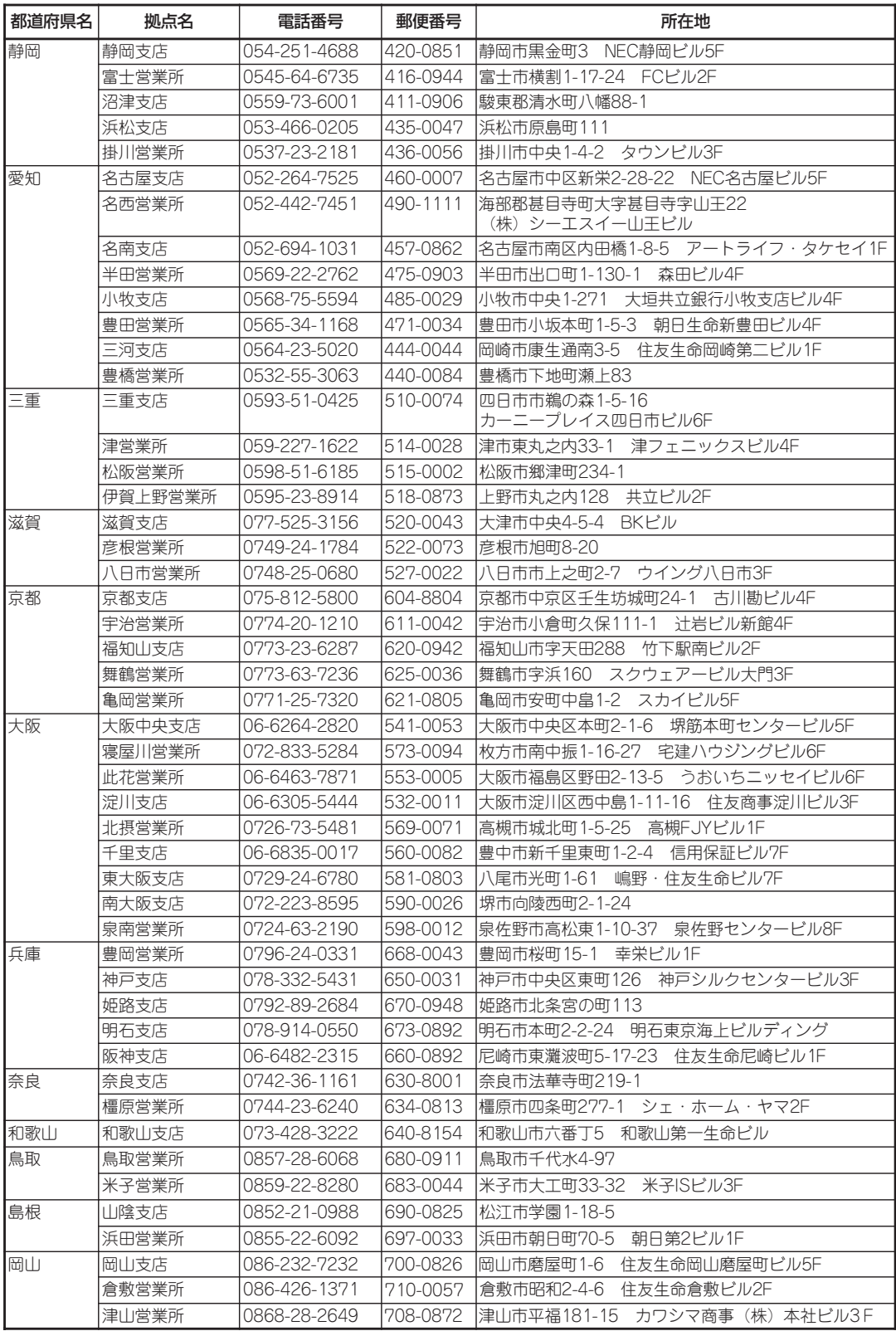

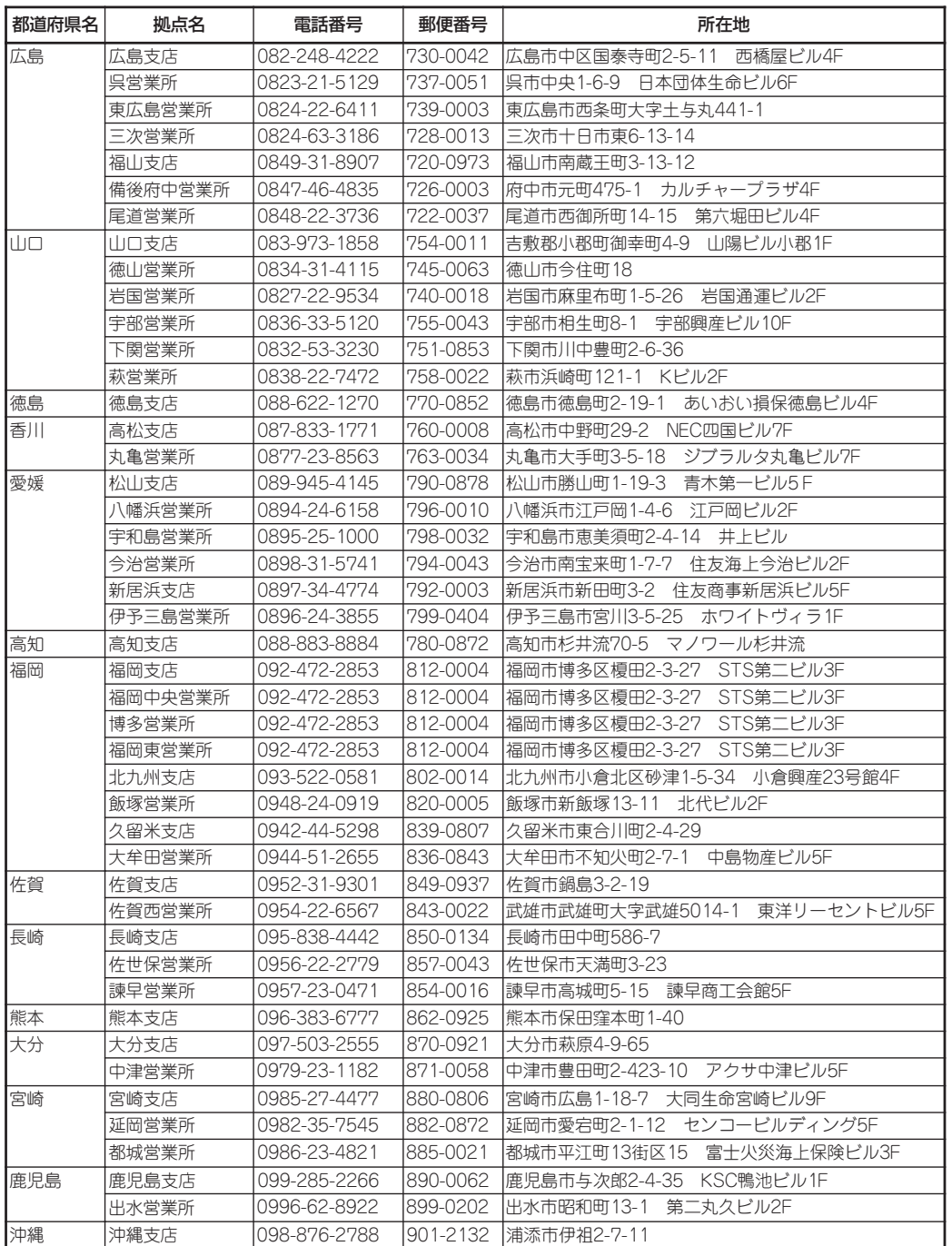

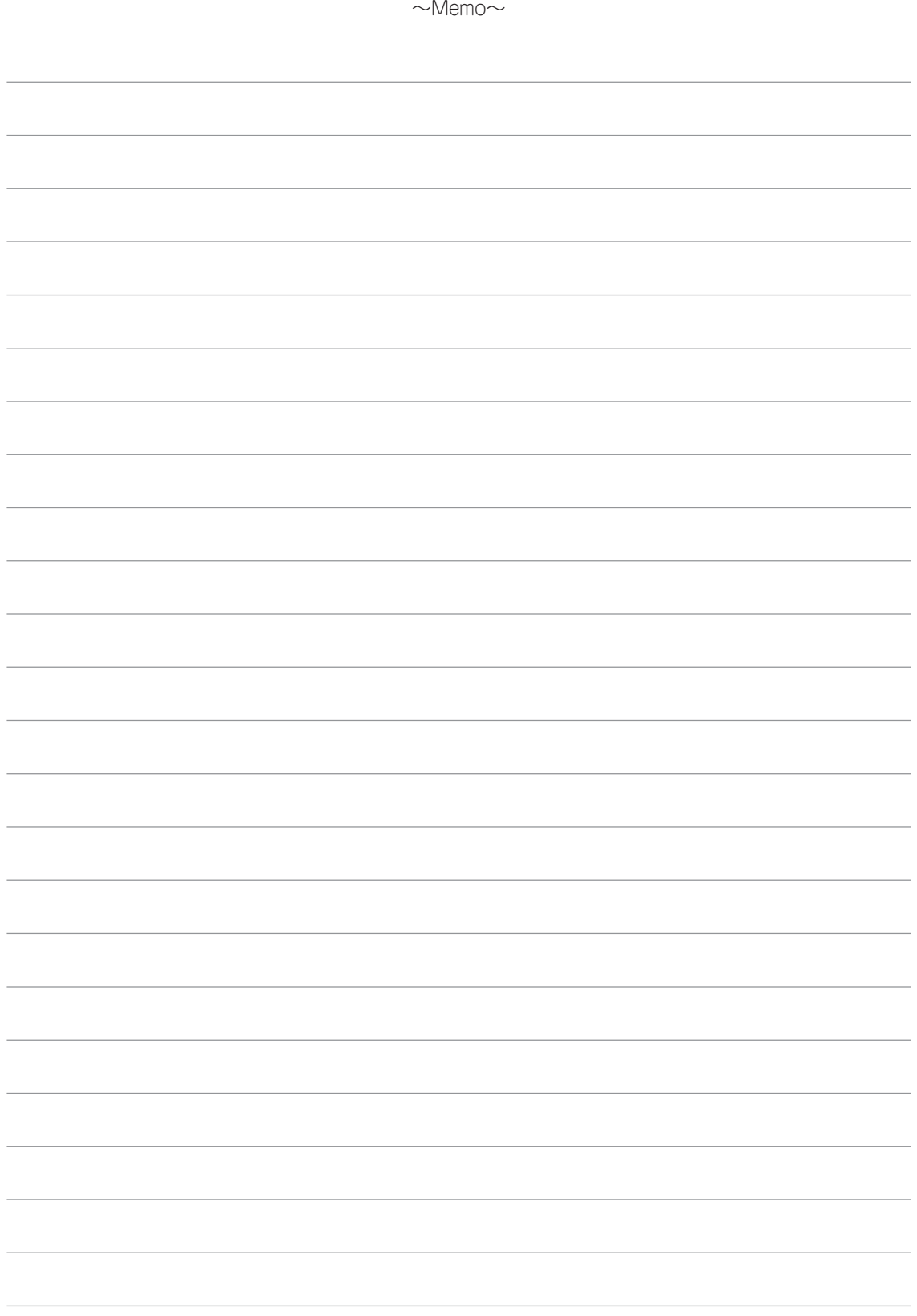

# **索 引**

# 数字

1U 26 3.5インチフロッピーディスクドラ イブ 32

# A

AC Link 184 AC POWERランプ 33, 40 AC-LINK 184, 198 ACTランプ 31, 36 ACインレット 33 ACコードホルダ 33

# B

BIOSコンフィグレーション 182 BIOSのレビジョン 201 BMC 140 BMC内のセンサイベント 199 BMCのレビジョン 201 BMC割り込み 198

# C

CD-ROMドライブ 32, 34, 51 CDトレーイジェクトボタン 32, 52 Certificate Authority 76 Check Point Next Generation 20 ClubExpress xxviii CMOS 207 CMOSのクリア 207 COM 2 156 cpconfig 72 CPU 34, 169, 189, 233 CSシリーズ 3

# $\Box$

DIMM 34, 35, 166 増設順序 166

DISK ACCESSランプ 31, 36 DISKランプ 32, 38 DMIイベントログ 203 DUMPスイッチ 32

# E

ESMPRO/ServerAgent 87, 158 ESMPRO/ServerManager 158

## F

FireWall-1のコンフィグレーション 106 FAQ 224 FDISK 141 FireWall-1 73 FireWall-1管理サーバのセットアッ プ 103 FireWall-1のコンフィグレーション 72 FireWall-1のログ 17 Full-hight PCIボード増設用スロッ ト 33 FWシリーズ 3

# G

GUIクライアントのインストール 78

## H

Hideモード 111 HSBP(Hot-Swap BackPlane)ボー ドのレビジョン 201 httpsを使用する 69

## I

InterSecシリーズとは 2 InterSecシリーズについて 1 IPアドレス 67

J6A2 43

# L

J

LANコネクタ 33 LANコントローラ 193 LAN接続 154 LBシリーズ 3 LINK/ACTランプ 33, 39 Low-profile PCIボード増設用スロッ ト 33

索 引

## M

Management Workstation Application 151 MTU 67 MWA 151 MWシリーズ 3

# N

NAT 111, 224 NTP 69 Numlock 191

## P

PCI PERR 198 PCI SERR 198 PCIボード 174 注意事項 175 PCIボード上のオプションROM 192 PCIライザーカード用コネクタ 35 POST 199 POSTランプ 33, 40 POWERスイッチ 32, 46, 197 POWERランプ 31, 36, 46

# R

RAID情報のセーブ/リストア 139 RJ-45シリアルポート 43 ROM-DOS起動ディスク 140

# S

SCSI 233 SCSIコントローラ 193 SCSIバックプレーン 34 SecureXL 73 SETUP Advanced 191 Advanced Chipset Control 196 Assert NMI on PERR 198 Assert NMI on SERR 198 ATAPI CDROM Drives 205 Baud Rate 202 BIOS Version 201 BMC IRQ 198 BMC Revision 201 Board Part Number 201 Board Serial Number 201 Boot 203 Boot Device Priority 204 Chassis Part Number 201 Chassis Serial Number 201 Clear All Event Logs 203 Console Redirection 202 DIMM Bank#n 195 Discard Changes 206 Event Log Configuration 203 Exit 206 Exit Discarding Changes 206 Exit Saving Changes 206 Extended Memory Test 195 Floppy A 189 Flow Control 202 Hard Disk 204 Hard Disk Pre-Delay 189 HSBP Revision 201 Language 189 Legacy USB Support 194 Load Custom Defaults 206

Load Setup Defaults 206 Main 188 Memory Configuration 195 Memory Retest 195 Numlock 191 Onboard NIC 193 Onboard SCSI 193 Onboard Video 193 PCI Configuration 192 PCI Slot nx ROM 192 Peripheral Configuration 194 Platform Event Filtering 199 Post Error Pause 199 Power Switch Inhibit 197 Primary IDE Master 189 Primary IDE Slave 189 Processor n CPU ID 190 Processor n L2 Cache 190 Processor POST Speed 190 Processor Retest 190 Processor Settings 189, 190 Removable Devices 205 Reset Config Data 191 Save Custom Defaults 206 Security 197 Serial Port 202 Serial Port n Address 194 Serial Port n irq 194 Server 198 System Date 189 System Management 201 System Part Number 201 System Serial Number 201 System Time 189 Temperature Sensor 198 Wake On LAN 196 Wake On PME 196 Wake On Ring 196 Wake On RTC Alarm 196 画面の説明 183 キー 183 起動 182 設定例 184 説明 188 パラメータ 188 保存 206

SmartDashboard 17 SmartView Status 78 SmartView Tracker 18, 78 Speedランプ 33, 39 SSH 70 SSH接続 90 SSHに関する設定 62 Staticモード 111 STATUSランプ 31, 33, 36

# T

trap送信先 69

# $\cup$

UIDスイッチ 32, 38, 48 UIDランプ 31, 33, 38, 48 UPS 44

## V

VCシリーズ 3

## W

WbMC 82 WbMCに関する設定 61 WbMCの使用/未使用 69 WbMCの設定 69

## ア

アップグレード 9 アラートの確認 212 安全にかかわる表示 iii 安全上のご注意 v イジェクトボタン 32 移動 227 イベントログ 203 インターナルCA 76 インタフェース 233 インナーレール 25 運 用 126 エクスプレス受付センター 232

エクスプレス通報サービス 158 エマージェンシーホール 32, 53 エラー 217 オブジェクトの作成 108 オプションROM 192 オフライン保守ユーティリティ 146 温度 233 温度センサ監視機能 198 オンラインドキュメント xxviii

### カ

外形寸法 233 各種BIOS/FWのアップデート 141 各部の名称 31 カバーオープンセンサ 34 環境条件 233 管理クライアント 56 管理コンピュータのセットアップ 88 管理モジュールのコンフィグレー ション 104 キースロット 31, 45 記号 iv, xvi 機能 4, 31 基本設定ツール 65 基本的な操作 45 キャッシュ 233 キャッシュサイズ 190 強制電源OFF 47 クリーニング 214 クロック 233 クロックスピード 190 警告ラベル xii 言語の選択 189 工具 24 構成例 10 故障かな?と思ったときは 211 コネクタ DIMM 35 LAN 33 PCIライザーカード用 35 システムファン 35 シリアルポート1 33 電源信号用 35

内蔵SCSI 35 背面シリアルポート2 33 プロセッサ 35 プロセッサ電源 35 フロントシリアルポート 35 フロントパネルUSB用 35 メインパワー 35 リアシリアルポート 35 コマンドリファレンス 128 コンソール 83 コンソールリダイレクションスイッ チ 33 コンフィグレーション 159 コンフィグレーションジャンパス イッチ 35, 207

## サ

サーバタイプ 59 再インストール 89 再インストールの準備 90 再インストール用ディスク 20 再起動 46 再セットアップ 89, 134 サポートしているボード 176 サポートディスクの作成 140 時刻の設定 71, 189 システムBIOSコンフィグレーショ ン 182 システム情報のクリア 191 システム情報のバックアップ 87 システム診断 148 システムステータス 19 システムの拡張 159 システムの拡張とコンフィグレー ション 159 システムの再インストール 89 システムのセットアップ 55, 64 システムファンコネクタ 35 システムマネージメント機能 141, 142 湿度 233 質量 233 シャットダウン 47 ジャンパスイッチ 207 修理 229

仕 様 233 使用者の名前 69 使用上のご注意 iii 障害時の対処 216 譲渡 xix 消費電力 233 情報サービス 232 初期導入設定用ディスク 20, 58 シリアル 233 シリアルインタフェース 42 シリアル番号 201 シリアルポート 194, 202 シリアルポート1コネクタ 33 シリアルポート2 156 シリアルポート仕様切替用ジャンパ ピン 35 シリアルポートへの接続 43 スイッチ DUMP 32 POWER 32, 46, 197 UID 32, 38, 48 リセット 32 ステータスランプの 213 ステルスルール 111 スライドレール 27 制限事項 16, 135 静電気対策 161 製品体系 7 セキュリティキー 45 セキュリティポリシーの作成 111 セキュリティポリシーの設定 108 セキュリティポリシーのセットアッ プ 78 セキュリティポリシーのバックアッ プ 114 設置 22 設定手順の流れ 57, 102 セットアップ 57, 100 セットアップの概要 56 セットスクリュー 28, 32 接続 41 LAN 154 ダイレクト 156 リモートコンソール 154 ソフトウェアサポートサービス 12

索 引 タ

ターミナルエミュレータ 83 ターミネータ 170 ダイレクト接続 156 ダウンしたときのメッセージ 126 チップセット 233 ディスクアクセスランプ 32 ディスクアレイコントローラ 34 ディスクアレイコンフィグレーショ ン 139, 144 デフォルトゲートウェイ 68 電源 233 電源コード 42 電源信号用コネクタ 35 電源のON 46 電源のON/OFF 46 電源ユニット 34 電源連動 184 搭載可能スロット 176 特長 4 トップカバー 165 トラブルシューティング 218 取り扱い上のご注意 xiii 取り付け DIMM 167 トップカバー 165 プロセッサ 170 ライザーカード 180 取り付け/取り外し後の確認 162 取り付け/取り外しの準備 162 取り付け/取り外しの手順 164 取り外し 165 CPU 173 DIMM 168 PCIボード 181 ライザーカード 176

## ナ

内蔵SCSIコネクタ 35 重化機能のログメッセージ 236 二重化構成について 95 二重化構成の再セットアップ 134 二重化用ルールの追加 112 日常の保守 212

認証 225 ネームサーバ 68 ネジ 24 ネットマスク 67 ネットワーク 233 ネットワークインタフェースの設定 60 ノード数 7

### ハ

ハードウェアの取り扱いと操作 21 ハードディスクベイ 32, 34, 233 廃棄 xx 背面シリアルポート2コネクタ 33 はじめに xv パスワード 70 パスワードのクリア 207 バックアップ 84, 85, 213 バックアップCD-ROM 20 バッテリ xx パワーサプライスロット 33 ハンドル 32 ヒートシンク 34, 171 ビープ音 217 日付の設定 189 ビデオコントローラ 193 評価用ライセンス 7 ファーストコンタクトセンター 232 フェイルオーバしたときのメッセー ジ 126 付属品 xviii 部品番号 201 フロー制御 202 プロセッサ 34, 35, 169, 189 プロセッサダクト 34 プロセッサ電源コネクタ 35 フロッピーディスクドライブ <u>32, 34, 49, 189</u> フロントシリアルポートコネクタ 35 フロントパネルUSB用コネクタ 35 フロントパネルボード 34 フロントベゼル 31, 45 ベースI/Oアドレス 194

ポート番号 69 ボーレート 202 保管 227 補修用部品 229 保守・管理ツールソフトウェア 137 保守・管理ツール 221, 138 保守・管理ツールCD-ROM 20 保守サービス 230 保守サービス会社網一覧 238 保守サポート 230 保守用パーティションの作成 89 保守用パーティションの設定 141 保証 228 ホストのIPアドレス 69 ホスト名 67 ホットスタンバイ 96 本書について xvi 本書の構成 xvii 本書の再購入 xvi 本体の管理 17 本体のコード 201

## マ

マザーボード 34 マスターコントロールメニュー 143 無停電電源装置 44 メールアドレスの設定 61 メールゲートウェイ 68 名称 31 メインパワーコネクタ 35 メインメニュー 139 メッセージ 236 メモリ 166, 233 メモリテスト 195 メモリのエラー情報 195

# ヤ

ユーザーサポート 228 ユーザー登録 xxviii 予約語 234

# ラ

ライザーカード 34, 192 ライセンス 8, 73 ライセンス関連 225 ライセンスキー 9 ライセンスタイプ 7 ラックからの取り外し 24 ラックからの引き出し 164 ラックの設置 22 ラックへの取り付け 24 ランプ AC POWER 33, 40 ACT 31, 36 DISK 32, 38 DISK ACCESS 31, 36 LINK/ACT 33, 39 POST 33, 40 POWER/SLEEP 31, 36, 46 Speed 33, 39 STATUS 31, 33, 36 UID 31, 33, 38, 48 ディスクアクセス 32 リアシリアルポートコネクタ 35 リセットスイッチ 32 リソース 99 リチウム電池 xx, 35 リテーナクリップ 177 リモートコンソール接続 154 ルーティングテーブル 68 ルーティングの設定 60 レールアセンブリ 25 レールブラケット 24, 26 冷却ファン 34 レリーズレバー 25 ロードシェア 98 ロードシェアの設定 122 ログの管理 17 ログの保存日数 69 ログメッセージ 236

### ワ

割り込み 194, 198 割り込みライン 210 索<br>引

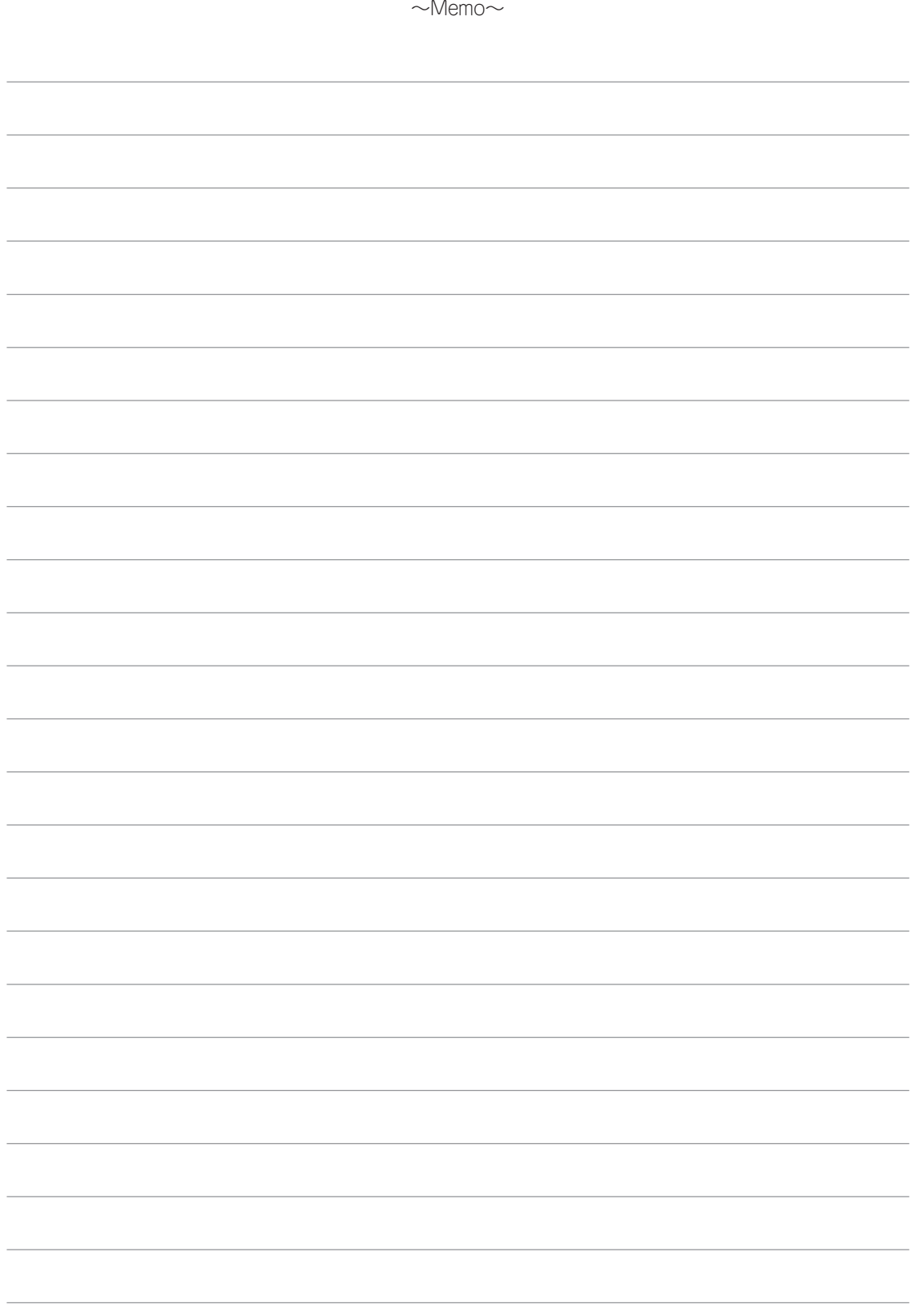

#### **The BSD Copyright**

Copyright © 1991, 1992, 1993, 1994 The Regents of the University of California. All rights reserved.

Redistribution and use in source and binary forms, with or without modification, are permitted provided that the following conditions are met:

1. Redistributions of source code must retain the above copyright notice, this list of conditions and the following disclaimer. 2. Redistributions in binary form must reproduce the above copyright notice, this list of conditions and the following disclaimer in the documentation and/or other materials provided with the distribution.

3. All advertising materials mentioning features or use of this software must display the following acknowledgement: This product includes software developed by the University of California, Berkeley and its contributors.

4. Neither the name of the University nor the names of its contributors may be used to endorse or promote products derived from this software without specific prior written permission.

THIS SOFTWARE IS PROVIDED BY THE REGENTS AND CONTRIBUTORS "AS IS'' AND ANY EXPRESS OR IMPLIED WARRANTIES, INCLUDING, BUT NOT LIMITED TO, THE IMPLIED WARRANTIES OF MERCHANTABILITY AND FITNESS FOR A PARTICULAR PURPOSE ARE DISCLAIMED. IN NO EVENT SHALL THE REGENTS OR CONTRIBUTORS BE LIABLE FOR ANY DIRECT, INDIRECT, INCIDENTAL, SPECIAL, EXEMPLARY, OR CONSEQUENTIAL DAMAGES (INCLUDING, BUT NOT LIMITED TO, PROCUREMENT OF SUBSTITUTE GOODS OR SERVICES; LOSS OF USE, DATA, OR PROFITS; OR BUSINESS INTERRUPTION) HOWEVER CAUSED AND ON ANY THEORY OF LIABILITY, WHETHER IN CONTRACT, STRICT LIABILITY, OR TORT (INCLUDING NEGLIGENCE OR OTHERWISE) ARISING IN ANY WAY OUT OF THE USE OF THIS SOFTWARE, EVEN IF ADVISED OF THE POSSIBILITY OF SUCH DAMAGE.

#### **GNU GENERAL PUBLIC LICENSE Version 2, June 1991**

Copyright (C) 1989, 1991 Free Software Foundation, Inc.

59 Temple Place, Suite 330, Boston, MA 02111-1307 USA

Everyone is permitted to copy and distribute verbatim copies of this license document, but changing it is not allowed.

#### **Preamble**

 The licenses for most software are designed to take away your freedom to share and change it. By contrast, the GNU General Public License is intended to guarantee your freedom to share and change free software--to make sure the software is free for all its users. This General Public License applies to most of the Free Software Foundation's software and to any other program whose authors commit to using it. (Some other Free Software Foundation software is covered by the GNU Library General Public License instead.) You can apply it toyour programs, too.

 When we speak of free software, we are referring to freedom, not price. Our General Public Licenses are designed to make sure that you have the freedom to distribute copies of free software (and charge for this service if you wish), that you receive source code or can get it if you want it, that you can change the software or use pieces of it in new free programs; and that you know you can do these things.

 To protect your rights, we need to make restrictions that forbid anyone to deny you these rights or to ask you to surrender the rights. These restrictions translate to certain responsibilities for you if you distribute copies of the software, or if you modify it.

 For example, if you distribute copies of such a program, whether gratis or for a fee, you must give the recipients all the rights that you have. You must make sure that they, too, receive or can get the source code. And you must show them these terms so they know their rights.

We protect your rights with two steps:(1) copyright the software, and (2) offer you this license which gives you legal permission to copy, distribute and/or modify the software.

 Also, for each author's protection and ours, we want to make certain that everyone understands that there is no warranty for this free software. If the software is modified by someone else and passed on, we want its recipients to know that what they have is not the original, so that any problems introduced by others will not reflect on the original authors' reputations.

 Finally, any free program is threatened constantly by software patents. We wish to avoid the danger that redistributors of a free program will individually obtain patent licenses, in effect making the program proprietary. To prevent this, we have made it clear that any patent must be licensed for everyone's free use or not licensed at all.

The precise terms and conditions for copying, distribution and modification follow.

#### **GNU GENERAL PUBLIC LICENSE TERMS AND CONDITIONS FOR COPYING, DISTRIBUTION AND MODIFICATION**

 0. This License applies to any program or other work which contains a notice placed by the copyright holder saying it may be distributed under the terms of this General Public License. The "Program", below, refers to any such program or work, and a "work based on the Program" means either the Program or any derivative work under copyright law: that is to say, a work containing the Program or a portion of it, either verbatim or with modifications and/or translated into another language. (Hereinafter, translation is included without limitation in the term "modification".) Each licensee is addressed as "you".

Activities other than copying, distribution and modification are not covered by this License; they are outside its scope. The act of running the Program is not restricted, and the output from the Program is covered only if its contents constitute a work based on the Program(independent of having been made by running the Program). Whether that is true depends on what the Program does.

 1. You may copy and distribute verbatim copies of the Program's source code as you receive it, in any medium, provided that you conspicuously and appropriately publish on each copy an appropriate copyright notice and disclaimer of warranty; keep intact all the notices that refer to this License and to the absence of any warranty; and give any other recipients of the Program a copy of this License along with the Program.

You may charge a fee for the physical act of transferring a copy, and you may at your option offer warranty protection in exchange for a fee.

 2. You may modify your copy or copies of the Program or any portion of it, thus forming a work based on the Program, and copy and distribute such modifications or work under the terms of Section 1 above, provided that you also meet all of these conditions:

a) You must cause the modified files to carry prominent notices stating that you changed the files and the date of any change.

b) You must cause any work that you distribute or publish, that in whole or in part contains or is derived from the Program or any part thereof, to be licensed as a whole at no charge to all third parties under the terms of this License.

c) If the modified program normally reads commands interactively when run, you must cause it, when started running for such interactive use in the most ordinary way, to print or display an announcement including an appropriate copyright notice and a notice that there is no warranty (or else, saying that you provide a warranty) and that users may redistribute the program under these conditions, and telling the user how to view a copy of this License. (Exception: if the Program itself is interactive but does not normally print such an announcement, your work based on the Program is not required to print an announcement.)

These requirements apply to the modified work as a whole. If identifiable sections of that work are not derived from the Program, and can be reasonably considered independent and separate works in themselves, then this License, and its terms, do not apply to those sections when you distribute them as separate works. But when you distribute the same sections as part of a whole which is a work based on the Program, the distribution of the whole must be on the terms of this License, whose permissions for other licensees extend to the entire whole, and thus to each and every part regardless of who wrote it.

Thus, it is not the intent of this section to claim rights or contest your rights to work written entirely by you; rather, the intent is to exercise the right to control the distribution of derivative or collective works based on the Program.

In addition, mere aggregation of another work not based on the Program with the Program(or with a work based on the Program) on a volume of a storage or distribution medium does not bring the other work under the scope of this License.

 3. You may copy and distribute the Program (or a work based on it, under Section 2) in object code or executable form under the terms of Sections 1 and 2 above provided that you also do one of the following:

a) Accompany it with the complete corresponding machine-readable source code, which must be distributed under the terms of Sections 1 and 2 above on a medium customarily used for software interchange; or,

b) Accompany it with a written offer, valid for at least three years, to give any third party, for a charge no more than your cost of physically performing source distribution, a complete machine-readable copy of the corresponding source code, to be distributed under the terms of Sections 1 and 2 above on a medium customarily used for software interchange; or,

c) Accompany it with the information you received as to the offer to distribute corresponding source code. (This alternative is allowed only for noncommercial distribution and only if you received the program in object code or executable form with such an offer, in accord with Subsection b above.)

The source code for a work means the preferred form of the work for making modifications to it. For an executable work, complete source code means all the source code for all modules it contains, plus any associated interface definition files, plus the scripts used to control compilation and installation of the executable. However, as a special exception, the source code distributed need not include anything that is normally distributed (in either source or binary form) with the major components (compiler, kernel, and so on) of the operating system on which the executable runs, unless that component itself accompanies the executable.

If distribution of executable or object code is made by offering access to copy from a designated place, then offering equivalent access to copy the source code from the same place counts as distribution of the source code, even though third parties are not compelled to copy the source along with the object code.

 4. You may not copy, modify, sublicense, or distribute the Program except as expressly provided under this License. Any attempt otherwise to copy, modify, sublicense or distribute the Program is void, and will automatically terminate your rights under this License. However, parties who have received copies, or rights, from you under this License will not have their licenses terminated so long as such parties remain in full compliance.

 5. You are not required to accept this License, since you have not signed it. However, nothing else grants you permission to modify or distribute the Program or its derivative works. These actions are prohibited by law if you do not accept this License. Therefore, by modifying or distributing the Program (or any work based on the Program), you indicate your acceptance of this License to do so, and all its terms and conditions for copying, distributing or modifying the Program or works based on it.

 6. Each time you redistribute the Program (or any work based on the Program), the recipient automatically receives a license from the original licensor to copy, distribute or modify the Program subject to these terms and conditions. You may not impose any further restrictions on the recipients' exercise of the rights granted herein. You are not responsible for enforcing compliance by third parties to this License.

 7. If, as a consequence of a court judgment or allegation of patent infringement or for any other reason (not limited to patent issues), conditions are imposed on you (whether by court order, agreement or otherwise) that contradict the conditions of this License, they do not excuse you from the conditions of this License. If you cannot distribute so as to satisfy simultaneously your obligations under this License and any other pertinent obligations, then as a consequence you may not distribute the Program at all. For example, if a patent license would not permit royalty-free redistribution of the Program by all those who receive copies directly or indirectly through you, then the only way you could satisfy both it and this License would be to refrain entirely from distribution of the Program.

If any portion of this section is held invalid or unenforceable under any particular circumstance, the balance of the section is intended to apply and the section as a whole is intended to apply in other circumstances.

It is not the purpose of this section to induce you to infringe any patents or other property right claims or to contest validity of any such claims; this section has the sole purpose of protecting the integrity of the free software distribution system, which is implemented by public license practices. Many people have made generous contributions to the wide range of software distributed through that system in reliance on consistent application of that system; it is up to the author/donor to decide if he or she is willing to distribute software through any other system and a licensee cannot impose that choice.

This section is intended to make thoroughly clear what is believed to be a consequence of the rest of this License.

 8. If the distribution and/or use of the Program is restricted in certain countries either by patents or by copyrighted interfaces, the original copyright holder who places the Program under this License may add an explicit geographical distribution limitation excluding those countries, so that distribution is permitted only in or among countries not thus excluded. In such case, this License incorporates the limitation as if written in the body of this License.

 9. The Free Software Foundation may publish revised and/or new versions of the General Public License from time to time. Such new versions will be similar in spirit to the present version, but may differ in detail to address new problems or concerns.

Each version is given a distinguishing version number. If the Program specifies a version number of this License which applies to it and "any later version", you have the option of following the terms and conditions either of that version or of any later version published by the Free Software Foundation. If the Program does not specify a version number of this License, you may choose any version ever published by the Free Software Foundation.

 10. If you wish to incorporate parts of the Program into other free programs whose distribution conditions are different, write to the author to ask for permission. For software which is copyrighted by the Free Software Foundation, write to the Free Software Foundation; we sometimes make exceptions for this. Our decision will be guided by the two goals of preserving the free status of all derivatives of our free software and of promoting the sharing and reuse of software generally.

#### **NO WARRANTY**

 11. BECAUSE THE PROGRAM IS LICENSED FREE OF CHARGE, THERE IS NO WARRANTY FOR THE PROGRAM, TO THE EXTENT PERMITTED BY APPLICABLE LAW. EXCEPT WHEN OTHERWISE STATED IN WRITING THE COPYRIGHT HOLDERS AND/OR OTHER PARTIES PROVIDE THE PROGRAM "AS IS" WITHOUT WARRANTY OF ANY KIND, EITHER EXPRESSED OR IMPLIED, INCLUDING, BUT NOT LIMITED TO, THE IMPLIED WARRANTIES OF MERCHANTABILITY AND FITNESS FOR A PARTICULAR PURPOSE. THE ENTIRE RISK AS TO THE QUALITY AND PERFORMANCE OF THE PROGRAM IS WITH YOU. SHOULD THE PROGRAM PROVE DEFECTIVE, YOU ASSUME THE COST OF ALL NECESSARY SERVICING, REPAIR OR CORRECTION.

 12. IN NO EVENT UNLESS REQUIRED BY APPLICABLE LAW OR AGREED TO IN WRITING WILL ANY COPYRIGHT HOLDER, OR ANY OTHER PARTY WHO MAY MODIFY AND/OR REDISTRIBUTE THE PROGRAM AS PERMITTED ABOVE, BE LIABLE TO YOU FOR DAMAGES, INCLUDING ANY GENERAL, SPECIAL, INCIDENTAL OR CONSEQUENTIAL DAMAGES ARISING OUT OF THE USE OR INABILITY TO USE THE PROGRAM (INCLUDING BUT NOT LIMITED TO LOSS OF DATA OR DATA BEING RENDERED INACCURATE OR LOSSES SUSTAINED BY YOU OR THIRD PARTIES OR A FAILURE OF THE PROGRAM TO OPERATE WITH ANY OTHER PROGRAMS), EVEN IF SUCH HOLDER OR OTHER PARTY HAS BEEN ADVISED OF THE POSSIBILITY OF SUCH DAMAGES.

END OF TERMS AND CONDITIONS

#### How to Apply These Terms to Your New Programs

 If you develop a new program, and you want it to be of the greatest possible use to the public, the best way to achieve this is to make it free software which everyone can redistribute and change under these terms.

 To do so, attach the following notices to the program. It is safest to attach them to the start of each source file to most effectively convey the exclusion of warranty; and each file should have at least the "copyright" line and a pointer to where the full notice is found.

 <one line to give the program's name and a brief idea of what it does.> Copyright (C)  $19yy$  <name of author>

This program is free software; you can redistribute it and/or modify it under the terms of the GNU General Public License as published by the Free Software Foundation; either version 2 of the License, or (at your option) any later version.

This program is distributed in the hope that it will be useful, but WITHOUT ANY WARRANTY; without even the implied warranty of MERCHANTABILITY or FITNESS FOR A PARTICULAR PURPOSE. See the GNU General Public License for more details.

You should have received a copy of the GNU General Public License along with this program; if not, write to the Free Software Foundation, Inc., 59 Temple Place, Suite 330, Boston, MA 02111-1307 USA

Also add information on how to contact you by electronic and paper mail.

If the program is interactive, make it output a short notice like this when it starts in an interactive mode:

 Gnomovision version 69, Copyright (C) 19yy name of author Gnomovision comes with ABSOLUTELY NO WARRANTY; for details type `show w'. This is free software, and you are welcome to redistribute it under certain conditions; type `show c' for details.

The hypothetical commands `show w' and `show c' should show the appropriate parts of the General Public License. Of course, the commands you use may be called something other than `show w' and `show c'; they could even be mouse-clicks or menu items--whatever suits your program.

You should also get your employer (if you work as a programmer) or your school, if any, to sign a "copyright disclaimer" for the program, if necessary. Here is a sample; alter the names:

 Yoyodyne, Inc., hereby disclaims all copyright interest in the program `Gnomovision' (which makes passes at compilers) written by James Hacker.

 <signature of Ty Coon>, 1 April 1989 Ty Coon, President of Vice

This General Public License does not permit incorporating your program into proprietary programs. If your program is a subroutine library, you may consider it more useful to permit linking proprietary applications with the library. If this is what you want to do, use the GNU Library General Public License instead of this License.

#### **GNU LESSER GENERAL PUBLIC LICENSE Version 2.1, February 1999**

Copyright (C) 1991, 1999 Free Software Foundation, Inc.

59 Temple Place, Suite 330, Boston, MA 02111-1307 USA

Everyone is permitted to copy and distribute verbatim copies of this license document, but changing it is not allowed.

[This is the first released version of the Lesser GPL. It also counts as the successor of the GNU Library Public License, version 2, hence the version number 2.1.]

#### **Preamble**

 The licenses for most software are designed to take away your freedom to share and change it. By contrast, the GNU General Public Licenses are intended to guarantee your freedom to share and change free software--to make sure the software is free for all its users.

 This license, the Lesser General Public License, applies to some specially designated software packages--typically libraries--of the Free Software Foundation and other authors who decide to use it. You can use it too, but we suggest you first think carefully about whether this license or the ordinary General Public License is the better strategy to use in any particular case, based on the explanations below.

When we speak of free software, we are referring to freedom of use, not price. Our General Public Licenses are designed to make sure that you have the freedom to distribute copies of free software (and charge for this service if you wish); that you receive source code or can get it if you want it; that you can change the software and use pieces of it in new free programs; and that you are informed that you can do these things.

 To protect your rights, we need to make restrictions that forbid distributors to deny you these rights or to ask you to surrender these rights. These restrictions translate to certain responsibilities for you if you distribute copies of the library or if you modify it.

 For example, if you distribute copies of the library, whether gratis or for a fee, you must give the recipients all the rights that we gave you. You must make sure that they, too, receive or can get the source code. If you link other code with the library, you must provide complete object files to the recipients, so that they can relink them with the library after making changes to the library and recompiling it. And you must show them these terms so they know their rights.

 We protect your rights with a two-step method: (1) we copyright the library, and (2) we offer you this license, which gives you legal permission to copy, distribute and/or modify the library.

 To protect each distributor, we want to make it very clear that there is no warranty for the free library. Also, if the library is modified by someone else and passed on, the recipients should know that what they have is not the original version, so that the original author's reputation will not be affected by problems that might be introduced by others.

 Finally, software patents pose a constant threat to the existence of any free program. We wish to make sure that a company cannot effectively restrict the users of a free program by obtaining a restrictive license from a patent holder. Therefore, we insist that any patent license obtained for a version of the library must be consistent with the full freedom of use specified in this license.

 Most GNU software, including some libraries, is covered by the ordinary GNU General Public License. This license, the GNU Lesser General Public License, applies to certain designated libraries, and is quite different from the ordinary General Public License. We use this license for certain libraries in order to permit linking those libraries into non-free programs.

 When a program is linked with a library, whether statically or using a shared library, the combination of the two is legally speaking a combined work, a derivative of the original library. The ordinary General Public License therefore permits such linking only if the entire combination fits its criteria of freedom. The Lesser General Public License permits more lax criteria for linking other code with the library.

 We call this license the "Lesser" General Public License because it does Less to protect the user's freedom than the ordinary General Public License. It also provides other free software developers Less of an advantage over competing non-free programs. These disadvantages are the reason we use the ordinary General Public License for many libraries. However, the Lesser license provides advantages in certain special circumstances.

 For example, on rare occasions, there may be a special need to encourage the widest possible use of a certain library, so that it becomes a de-facto standard. To achieve this, non-free programs must be allowed to use the library. A more frequent case is that a free library does the same job as widely used non-free libraries. In this case, there is little to gain by limiting the free library to free software only, so we use the Lesser General Public License.

 In other cases, permission to use a particular library in non-free programs enables a greater number of people to use a large body of free software. For example, permission to use the GNU C Library in non-free programs enables many more people to use the whole GNU operating system, as well as its variant, the GNU/Linux operating system.

 Although the Lesser General Public License is Less protective of the users' freedom, it does ensure that the user of a program that is linked with the Library has the freedom and the wherewithal to run that program using a modified version of the Library.

 The precise terms and conditions for copying, distribution and modification follow. Pay close attention to the difference between a "work based on the library" and a "work that uses the library". The former contains code derived from the library, whereas the latter must be combined with the library in order to run.

#### GNU LESSER GENERAL PUBLIC LICENSE TERMS AND CONDITIONS FOR COPYING, DISTRIBUTION AND MODIFICATION

 0. This License Agreement applies to any software library or other program which contains a notice placed by the copyright holder or other authorized party saying it may be distributed under the terms of this Lesser General Public License (also called "this License"). Each licensee is addressed as "you".

 A "library" means a collection of software functions and/or data prepared so as to be conveniently linked with application programs (which use some of those functions and data) to form executables.

 The "Library", below, refers to any such software library or work which has been distributed under these terms. A "work based on the Library" means either the Library or any derivative work under copyright law: that is to say, a work containing the Library or a portion of it, either verbatim or with modifications and/or translated straightforwardly into another language. (Hereinafter, translation is included without limitation in the term "modification".)

 "Source code" for a work means the preferred form of the work for making modifications to it. For a library, complete source code means all the source code for all modules it contains, plus any associated interface definition files, plus the scripts used to control compilation and installation of the library.

 Activities other than copying, distribution and modification are not covered by this License; they are outside its scope. The act of running a program using the Library is not restricted, and output from such a program is covered only if its contents constitute a work based on the Library (independent of the use of the Library in a tool for writing it). Whether that is true depends on what the Library does and what the program that uses the Library does.

 1. You may copy and distribute verbatim copies of the Library's complete source code as you receive it, in any medium, provided that you conspicuously and appropriately publish on each copy an appropriate copyright notice and disclaimer of warranty; keep intact all the notices that refer to this License and to the absence of any warranty; and distribute a copy of this License along with the Library.

 You may charge a fee for the physical act of transferring a copy, and you may at your option offer warranty protection in exchange for a fee.

 2. You may modify your copy or copies of the Library or any portion of it, thus forming a work based on the Library, and copy and distribute such modifications or work under the terms of Section 1 above, provided that you also meet all of these conditions:

a) The modified work must itself be a software library.

b) You must cause the files modified to carry prominent notices stating that you changed the files and the date of any change.

c) You must cause the whole of the work to be licensed at no charge to all third parties under the terms of this License.

d) If a facility in the modified Library refers to a function or a table of data to be supplied by an application program that uses the facility, other than as an argument passed when the facility is invoked, then you must make a good faith effort to ensure that, in the event an application does not supply such function or table, the facility still operates, and performs whatever part of its purpose remains meaningful.

(For example, a function in a library to compute square roots has a purpose that is entirely well-defined independent of the application. Therefore, Subsection 2d requires that any application-supplied function or table used by this function must be optional: if the application does not supply it, the square root function must still compute square roots.)

These requirements apply to the modified work as a whole. If identifiable sections of that work are not derived from the Library, and can be reasonably considered independent and separate works in themselves, then this License, and its terms, do not apply to those sections when you distribute them as separate works. But when you distribute the same sections as part of a whole which is a work based on the Library, the distribution of the whole must be on the terms of this License, whose permissions for other licensees extend to the entire whole, and thus to each and every part regardless of who wrote it.

Thus, it is not the intent of this section to claim rights or contest your rights to work written entirely by you; rather, the intent is to exercise the right to control the distribution of derivative or collective works based on the Library.

In addition, mere aggregation of another work not based on the Library with the Library (or with a work based on the Library) on a volume of a storage or distribution medium does not bring the other work under the scope of this License.

 3. You may opt to apply the terms of the ordinary GNU General Public License instead of this License to a given copy of the Library. To do this, you must alter all the notices that refer to this License, so that they refer to the ordinary GNU General Public License, version 2, instead of to this License. (If a newer version than version 2 of the ordinary GNU General Public License has appeared, then you can specify that version instead if you wish.) Do not make any other change in these notices.

 Once this change is made in a given copy, it is irreversible for that copy, so the ordinary GNU General Public License applies to all subsequent copies and derivative works made from that copy.

This option is useful when you wish to copy part of the code of the Library into a program that is not a library.

 4. You may copy and distribute the Library (or a portion or derivative of it, under Section 2) in object code or executable form under the terms of Sections 1 and 2 above provided that you accompany it with the complete corresponding machine-readable source code, which must be distributed under the terms of Sections 1 and 2 above on a medium customarily used for software interchange.

 If distribution of object code is made by offering access to copy from a designated place, then offering equivalent access to copy the source code from the same place satisfies the requirement to distribute the source code, even though third parties are not compelled to copy the source along with the object code.

 5. A program that contains no derivative of any portion of the Library, but is designed to work with the Library by being compiled or linked with it, is called a "work that uses the Library". Such a work, in isolation, is not a derivative work of the Library, and therefore falls outside the scope of this License.

 However, linking a "work that uses the Library" with the Library creates an executable that is a derivative of the Library (because it contains portions of the Library), rather than a "work that uses the library". The executable is therefore covered by this License. Section 6 states terms for distribution of such executables.

 When a "work that uses the Library" uses material from a header file that is part of the Library, the object code for the work may be a derivative work of the Library even though the source code is not.

Whether this is true is especially significant if the work can be linked without the Library, or if the work is itself a library. The threshold for this to be true is not precisely defined by law.

 If such an object file uses only numerical parameters, data structure layouts and accessors, and small macros and small inline functions (ten lines or less in length), then the use of the object file is unrestricted, regardless of whether it is legally a derivative work. (Executables containing this object code plus portions of the Library will still fall under Section 6.)

 Otherwise, if the work is a derivative of the Library, you may distribute the object code for the work under the terms of Section 6. Any executables containing that work also fall under Section 6, whether or not they are linked directly with the Library itself.

 6. As an exception to the Sections above, you may also combine or link a "work that uses the Library" with the Library to produce a work containing portions of the Library, and distribute that work under terms of your choice, provided that the terms permit modification of the work for the customer's own use and reverse engineering for debugging such modifications.

You must give prominent notice with each copy of the work that the Library is used in it and that the Library and its use are covered by this License. You must supply a copy of this License. If the work during execution displays copyright notices, you must include the copyright notice for the Library among them, as well as a reference directing the user to the copy of this License. Also, you must do one of these things:

a) Accompany the work with the complete corresponding machine-readable source code for the Library including whatever changes were used in the work (which must be distributed under Sections 1 and 2 above); and, if the work is an executable linked with the Library, with the complete machine-readable "work that uses the Library", as object code and/or source code, so that the user can modify the Library and then relink to produce a modified executable containing the modified Library. (It is understood that the user who changes the contents of definitions files in the Library will not necessarily be able to recompile the application to use the modified definitions.)

b) Use a suitable shared library mechanism for linking with the Library. A suitable mechanism is one that (1) uses at run time a copy of the library already present on the user's computer system, rather than copying library functions into the executable, and (2) will operate properly with a modified version of the library, if the user installs one, as long as the modified version is interface-compatible with the version that the work was made with.

c) Accompany the work with a written offer, valid for at least three years, to give the same user the materials specified in Subsection 6a, above, for a charge no more than the cost of performing this distribution.

d) If distribution of the work is made by offering access to copy from a designated place, offer equivalent access to copy the above specified materials from the same place.

e) Verify that the user has already received a copy of these materials or that you have already sent this user a copy.

 For an executable, the required form of the "work that uses the Library" must include any data and utility programs needed for reproducing the executable from it. However, as a special exception, the materials to be distributed need not include anything that is normally distributed (in either source or binary form) with the major components (compiler, kernel, and so on) of the operating system on which the executable runs, unless that component itself accompanies the executable.

 It may happen that this requirement contradicts the license restrictions of other proprietary libraries that do not normally accompany the operating system. Such a contradiction means you cannot use both them and the Library together in an executable that you distribute.

 7. You may place library facilities that are a work based on the Library side-by-side in a single library together with other library facilities not covered by this License, and distribute such a combined library, provided that the separate distribution of the work based on the Library and of the other library facilities is otherwise permitted, and provided that you do these two things:

a) Accompany the combined library with a copy of the same work based on the Library, uncombined with any other library facilities. This must be distributed under the terms of the Sections above.

b) Give prominent notice with the combined library of the fact that part of it is a work based on the Library, and explaining where to find the accompanying uncombined form of the same work.

 8. You may not copy, modify, sublicense, link with, or distribute the Library except as expressly provided under this License. Any attempt otherwise to copy, modify, sublicense, link with, or distribute the Library is void, and will automatically terminate your rights under this License. However, parties who have received copies, or rights, from you under this License will not have their licenses terminated so long as such parties remain in full compliance.

 9. You are not required to accept this License, since you have not signed it. However, nothing else grants you permission to modify or distribute the Library or its derivative works. These actions are prohibited by law if you do not accept this License. Therefore, by modifying or distributing the Library (or any work based on the Library), you indicate your acceptance of this License to do so, and all its terms and conditions for copying, distributing or modifying the Library or works based on it.

 10. Each time you redistribute the Library (or any work based on the Library), the recipient automatically receives a license from the original licensor to copy, distribute, link with or modify the Library subject to these terms and conditions. You may not impose any further restrictions on the recipients' exercise of the rights granted herein. You are not responsible for enforcing compliance by third parties with this License.

 11. If, as a consequence of a court judgment or allegation of patent infringement or for any other reason (not limited to patent issues), conditions are imposed on you (whether by court order, agreement or otherwise) that contradict the conditions of this License, they do not excuse you from the conditions of this License. If you cannot distribute so as to satisfy simultaneously your obligations under this License and any other pertinent obligations, then as a consequence you may not distribute the Library at all. For example, if a patent license would not permit royalty-free redistribution of the Library by all those who receive copies directly or indirectly through you, then the only way you could satisfy both it and this License would be to refrain entirely from distribution of the Library.

If any portion of this section is held invalid or unenforceable under any particular circumstance, the balance of the section is intended to apply, and the section as a whole is intended to apply in other circumstances.

It is not the purpose of this section to induce you to infringe any patents or other property right claims or to contest validity of any such claims; this section has the sole purpose of protecting the integrity of the free software distribution system which is implemented by public license practices. Many people have made generous contributions to the wide range of software distributed through that system in reliance on consistent application of that system; it is up to the author/donor to decide if he or she is willing to distribute software through any other system and a licensee cannot impose that choice.

This section is intended to make thoroughly clear what is believed to be a consequence of the rest of this License.

 12. If the distribution and/or use of the Library is restricted in certain countries either by patents or by copyrighted interfaces, the

original copyright holder who places the Library under this License may add an explicit geographical distribution limitation excluding those countries, so that distribution is permitted only in or among countries not thus excluded. In such case, this License incorporates the limitation as if written in the body of this License.

 13. The Free Software Foundation may publish revised and/or new versions of the Lesser General Public License from time to time. Such new versions will be similar in spirit to the present version, but may differ in detail to address new problems or concerns.

Each version is given a distinguishing version number. If the Library specifies a version number of this License which applies to it and "any later version", you have the option of following the terms and conditions either of that version or of any later version published by the Free Software Foundation. If the Library does not specify a license version number, you may choose any version ever published by the Free Software Foundation.

 14. If you wish to incorporate parts of the Library into other free programs whose distribution conditions are incompatible with these, write to the author to ask for permission. For software which is copyrighted by the Free Software Foundation, write to the Free Software Foundation; we sometimes make exceptions for this. Our decision will be guided by the two goals of preserving the free status of all derivatives of our free software and of promoting the sharing and reuse of software generally.

#### NO WARRANTY

 15. BECAUSE THE LIBRARY IS LICENSED FREE OF CHARGE, THERE IS NO WARRANTY FOR THE LIBRARY, TO THE EXTENT PERMITTED BY APPLICABLE LAW. EXCEPT WHEN OTHERWISE STATED IN WRITING THE COPYRIGHT HOLDERS AND/OR OTHER PARTIES PROVIDE THE LIBRARY "AS IS" WITHOUT WARRANTY OF ANYKIND, EITHER EXPRESSED OR IMPLIED, INCLUDING, BUT NOT LIMITED TO, THE IMPLIED WARRANTIES OF MERCHANTABILITY AND FITNESS FOR A PARTICULAR PURPOSE. THE ENTIRE RISK AS TO THE QUALITY AND PERFORMANCE OF THE LIBRARY IS WITH YOU. SHOULD THE LIBRARY PROVE DEFECTIVE, YOU ASSUME THE COST OF ALL NECESSARY SERVICING, REPAIR OR CORRECTION.

 16. IN NO EVENT UNLESS REQUIRED BY APPLICABLE LAW OR AGREED TO IN WRITING WILL ANY COPYRIGHT HOLDER, OR ANY OTHER PARTY WHO MAY MODIFY AND/OR REDISTRIBUTE THE LIBRARY AS PERMITTED ABOVE, BE LIABLE TO YOU FOR DAMAGES, INCLUDING ANY GENERAL, SPECIAL, INCIDENTAL OR CONSEQUENTIAL DAMAGES ARISING OUT OF THE USE OR INABILITY TO USE THE LIBRARY (INCLUDING BUT NOT LIMITED TO LOSS OF DATA OR DATA BEING RENDERED INACCURATE OR LOSSES SUSTAINED BY YOU OR THIRD PARTIES OR A FAILURE OF THE LIBRARY TO OPERATE WITH ANY OTHER SOFTWARE), EVEN IF SUCH HOLDER OR OTHER PARTY HAS BEEN ADVISED OF THE POSSIBILITY OF SUCH DAMAGES.

#### END OF TERMS AND CONDITIONS

 If you develop a new library, and you want it to be of the greatest possible use to the public, we recommend making it free software that everyone can redistribute and change. You can do so by permitting redistribution under these terms (or, alternatively, under the terms of the ordinary General Public License).

 To apply these terms, attach the following notices to the library. It is safest to attach them to the start of each source file to most effectively convey the exclusion of warranty; and each file should have at least the "copyright" line and a pointer to where the full notice is found.

<one line to give the library's name and a brief idea of what it does.> Copyright  $(C)$  <year > <name of author>

 This library is free software; you can redistribute it and/or modify it under the terms of the GNU Lesser General Public License as published by the Free Software Foundation; either version 2.1 of the License, or (at your option) any later version.

 This library is distributed in the hope that it will be useful, but WITHOUT ANY WARRANTY; without even the implied warranty of MERCHANTABILITY or FITNESS FOR A PARTICULAR PURPOSE. See the GNU Lesser General Public License for more details.

 You should have received a copy of the GNU Lesser General Public License along with this library; if not, write to the Free Software Foundation, Inc., 59 Temple Place, Suite 330, Boston, MA 02111-1307 USA

Also add information on how to contact you by electronic and paper mail.

You should also get your employer (if you work as a programmer) or your school, if any, to sign a "copyright disclaimer" for the library, if necessary. Here is a sample; alter the names:

 Yoyodyne, Inc., hereby disclaims all copyright interest in the library `Frob' (a library for tweaking knobs) written by James Random Hacker.

 <signature of Ty Coon>, 1 April 1990 Ty Coon, President of Vice

That's all there is to it!

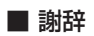

Linus Torvalds氏をはじめとするLinuxに関わるすべての皆様に心より感謝いたします。

NEC Express5800 サーバ Express5800 シリーズ InterSec N8100-957

Express5800/FW500b

ユーザーズガイド 2003 年 6 月 初版

日 本 電 気 株 式 会 社 東京都港区芝五丁目 7 番 1 号 TEL(03)3454-1111 (大代表)

© NEC Corporation 2003

日本電気株式会社の許可なく複製・改変などを行うことはできません。